## **k3**pebblestone<sup>co</sup>

# **Bug Release Notes**

 $\mathbf{O}$  and  $\mathbf{O}$  and  $\mathbf{O}$ 

**K3|pebblestone Cloud (Gen. 2) – April 2021** based on Microsoft Dynamics 365 Business Central 2021 Wave 1 (v18.0)

## **Contents**

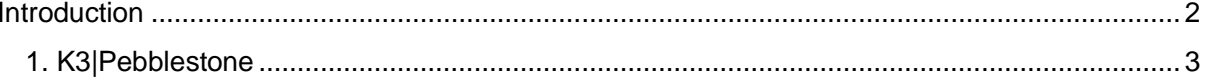

### <span id="page-2-0"></span>**Introduction**

In this release we resolved several bugs which have been reported to us.

Please check these release notes for more details.

### <span id="page-3-0"></span>**1. K3|Pebblestone**

#### **9625 When sales order is released and click on empty line it will give an error and sales order shuts down**

When sales order is released and click on empty line it will give an error and sales order shuts down.

#### **9632 Presales plan – Replacement**

When I propose a new Item phase it is not possible to choose on some occasions a New Item No. Lookup was incorrect.

#### **9635 Replacement worksheet - Delete and change item phase again leads to a new Replacement**

When you delete a replacement worksheet and change the item phase on the presale plan no new replacement is created.

#### **9638 Expected receipt date is not updated on purchase line when changing planned receipt line**

Changing planned receipt date did not update the expected receipt date directly.

#### **9703 Skip manually changed lines delivery worksheet does not work**

When using the skip manually changed lines in recalculate inventories through or when you run calculate plan with allocate inventories enabled skip manually changed will not recalculate inventory on the lines which you changed qty to ship manually.

#### **9716 Receipt worksheet: lines are not populated correctly when po with 2 lines with same item**

When you have 2 lines for the same item with different variants it showed a matrix line and the quantity in matrix was not correct. Changed it so when you have 2 lines for the same item with different variants on a PO also 2 lines will be created on the Receipt worksheet.

#### **9727 Item picture on colour is going wrong.**

When you add 2 pictures to 1 colour and click to the second picture 1/2 to 2/2 and then you it showed 0/0.

#### **9728 Matrix line buffer errors in the matrix**

In some documents when you would get an error "Matrix line buffer. The item does not exist "in a matrix" in certain situation.

#### **9733 Translations for matrix statistics shown in English when you use other languages**

This is caused when a translation is not available for the field when creating the matrix fields. We added a matrix field page, so you can delete per user the specific matrix statistic for a language. When you select the statistics in the matrix it will create the matrix field again in table 110066201.

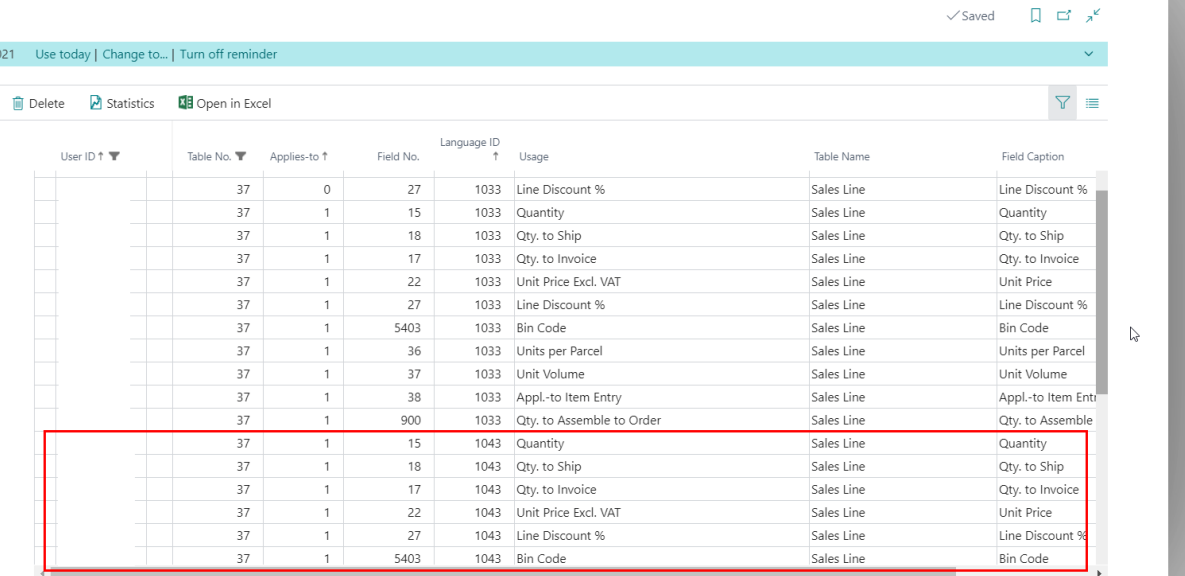

#### **9766 When you get an error when creating a warehouse shipment from the delivery worksheet an empty warehouse shipment is created**

Empty warehouse shipment was created when you get an error in the delivery worksheet when you try to create a warehouse shipment.

#### **9787 Several validating errors for fields in item journal**

Description field was not validated when entering item no.

Update sublines did not work for bincode, areacode, departmentcode, gen bus posting group and Gen. Prod. Product Group.

#### **9792 Item availability by event - Presales plan - direct purchase orders, item ledger entries etc are not shown**

When using presale plan purchase order which are created from the requisition worksheet and item ledger entries that have been created from a direct purchase order did not show in the overview.

#### **9826 When changing delivery drop, qty are changing**

Quantity changed on mainline when you changed the delivery drop on the sales line.

#### **9833 Can't change location for existing sales line (with matrix)**

K3pebblestone<sup><sup>o</sup></sup>

When you changed a location on an existing sales line with a matrix an error was shown, and you are not able to change the location code anymore.

#### **9835 Update page issues in Delivery Worksheet and Receipt Worksheet**

After entering qty to ship in a delivery worksheet line for an item without a matrix you would get an error when you want to create a warehouse shipment: The following AL methods are limited.

#### **9841 Item matrix on an item with 2nd size is having a total line on gross and nett weight**

Enabled total line in the item matrix for item with  $2<sup>nd</sup>$  size for the gross and net weight like on a regular item.

#### **9845 Update page issues in Delivery Worksheet and Receipt Worksheet**

After creating items there is previous seasons 1 on the item list page (31). This should be 0, if this item is new and gets a season code for the first time.

#### **9870 Several bugs in warehouse receipt**

- Description 2 was not filled for all matrix lines
- Over receipt quantity was not shown on mainline.
- Select another due date gave a message: insufficient memory.
- Function delete Qty to Receive and Autofill Qty to Receive only worked for the mainline.
- All action under Line (Source Document Line, Bin Content List and Item Availability) gave an AL method error message.
- Changed code in the codeunit 11006235 "K3PF MatrixControl7323.
- You could not select a "Cross-Dock Bin Code" by matrix. This is solved.
- When you fill "Qty. to Receive" in the matrix (for example with the value 2), you close the matrix, the field "Qty to Receive" in the main line of the warehouse receipt is filled with the value 2. But when you go back to the matrix, change the value from 2 to 3, close the matrix, then the field "Qty to Receive" in the main line of the warehouse receipt is not updated to 3, but stays on 2. This is solved.

#### **9874 Several bugs in Warehouse shipment**

- Select another due date gave a message : insufficient memory.
- All action under Line (Source Document Line, Bin Content List en Item Availabillity) gave an AL method error message.

#### **9886 Wrong code in codeunit 11006235 "K3PF MatrixControl7323**

Changed code "ItemVariant.Get(PostedWhseShipmentLine."No"…" in codeunit 11006235 to "ItemVariant.Get(PostedWhseShipmentLine."Item No."…"

#### **9888 The report Sales Credit Memo - Matrix (11006152) shows incorrect Matrix information for second size item**

When you printed the credit memo with a second size item not all quantities were shown per second size.